# **betvip vaquejada**

- 1. betvip vaquejada
- 2. betvip vaquejada :lucky time slot
- 3. betvip vaquejada :blackjack classic 57

# **betvip vaquejada**

#### Resumo:

**betvip vaquejada : Faça parte da elite das apostas em centrovet-al.com.br! Inscreva-se agora e desfrute de benefícios exclusivos com nosso bônus especial!**  contente:

### **betvip vaquejada**

#### **betvip vaquejada**

A BetNacional é uma plataforma de apostas online confiável e licenciada no Brasil. Oferece uma ampla gama de opções de apostas, incluindo esportes, cassino e jogos ao vivo.

#### **Como Depositar e Sacar**

\* \*\*Depósito:\*\* Faça depósitos facilmente via Pix, boleto bancário ou cartão de crédito. \* \*\*Saque:\*\* Os saques podem ser processados por meio de Pix, transferência bancária ou boleto bancário.

#### **Vantagens**

\* Site confiável com certificado SSL EV \* Empresa constituída no Brasil e no exterior \* Ampla variedade de opções de apostas \* Transações seguras e criptografadas \* Suporte ao cliente responsivo

#### **Conclusão**

Se você busca uma plataforma de apostas online confiável e com uma ótima reputação, a BetNacional é a escolha ideal. Seus recursos de segurança, variedade de opções de apostas e atendimento ao cliente excepcional garantem uma experiência de apostas segura e agradável.

#### **Perguntas Frequentes**

- **A BetNacional é confiável?** Sim, a BetNacional é uma plataforma licenciada e confiável, com certificados de segurança e uma reputação positiva.
- **Quais métodos de pagamento são aceitos?** Pix, boleto bancário e cartão de crédito.
- **Qual é o valor mínimo de depósito?** R\$ 1,00 via Pix.
- **Há bônus ou promoções disponíveis?** Sim, a BetNacional oferece bônus de boas-vindas e promoções regulares para jogadores novos e existentes.

[jogos de casino gratis maquinas](https://www.dimen.com.br/jogos-de-casino-gratis-maquinas-2024-07-25-id-33040.html)

### **betvip vaquejada**

#### **Introdução ao Risco na Betfair**

No mundo das apostas esportivas, o risco é uma parte inevitável do processo. Uma das principais plataformas de apostas, Betfair, não é exceção. O risco na Betfayr refere-se à possibilidade de perder a aposta efectuada, resultando em betvip vaquejada uma perda financeira. Contrariamente à maioria das outras plataformas de compras, nos utilizadores da Betfaire apostam uns contra os outros, em betvip vaquejada vez de contra a própria Betfaer.

#### **Antecedentes e Significado do Riscos na Betfair**

Na Betfair, os utilizadores apostam uns contra outros, o que significa que eles têm que analisar e prever o resultado da aposta. Quanto mais incerto o resultado, maior o risco e, consequentemente, a possibilidade de perda financeira. Isso é especialmente verdade em betvip vaquejada mercados de spreads onde a faixa de ganhos pode ser grande. Para compreender melhor o risco na Betfaire, é importante compreender o conceito de spred betting. Em vez de apostar em betvip vaquejada resultados fixos, os usuáriores da Betfayr apostam em betvip vaquejada faixas de resultados (ou seja, spreads). Isso significa que os utilizadores podem ganhar ou perder uma quantidade mais ou menos grande de dinheiro dependendo de quanto se esbagucem dos resultados.

#### **Como Gerir Riscos na Betfair**

Gerir os riscos na Betfair é uma parte essencial da plataforma de apostas. Isso envolve rigorosas pesquisas e análises antes de efetuar qualquer aposta. Os utilizadores devem considerar a probabilidade das suas apostas e as possíveis consequências financeiras. Uma dica útil é dividir o seu orçamento total em betvip vaquejada unidades menores, para que possa manter um controlo melhor das suas probabilidades e reduzir a probabilidade de sofrer perdas significativas. Além disso, é crucial estabelecer limites claros para si próprio em termos de tempo e dinheiro gasto nas apostas, e manter um registo das suas apostas para poder avaliar o desempenho e as tendências de risco ao longo do tempo. A seguir, alguns conselhos úteis para ajudar a gerir os riscos na Betfair:

- **Divida o seu orçamento total em betvip vaquejada unidades menores**: isto lhe permite manter um melhor controlo sobre as suas apostas e reduzir a probabilidade de sofrer perdas significantes.
- **Estabeleça limites claros**: fixe limites de tempo e dinheiro gasto nas apostas, e mantenha um registo das suas apostas.
- **Avalie o desempenho e as tendências de risco**: isto lhe permite ajustar a betvip vaquejada estratégia de apostas à medida que necessário.

#### **O Que Acontece se Alguém Apostar de Maneira Excessiva?**

Em alguns casos, um utilizador pode apresentar um perfil de aposta arriscada e descontrolada. Nestes cenários, a Betfair pode bloquear a conta da pessoa até que medidas sejam tomadas para reverter esta tendência. Se a betvip vaquejada conta for suspensa, é recomendável rever as suas estratégias de apostas e tomar medidas para reduzir o risco de apostar excessivas no futuro. Isto pode incluir reduzir o orçamento de aposta a, estabelecer limites claros e ter um plano de jogo claro.

# **betvip vaquejada :lucky time slot**

# **betvip vaquejada**

O BetPix 365 é uma versão premiada e favorita de jogos de cassino, com as melhores cotações e saque rápido. Agora, você pode desfrutar deles em betvip vaquejada seu celular, com o lançamento do novo aplicativo APK para Android.

#### **betvip vaquejada**

O download mais recente do APK de BetPix 365 para Android está disponível em betvip vaquejada 14 de abril de 2024. Você pode fazer o download do aplicativo em betvip vaquejada seu PC diretamente do site BetPix 365.

### **O que o BetPix 365 APK oferece?**

O BetPix 365 APK oferece o mesmo entretenimento de alta qualidade e velocidade dos jogos de cassino online, agora diretamente em betvip vaquejada betvip vaquejada mão. Beneficie-se de jogos de cassino simples, rápidos, fáceis e seguros, como: Pix Futebol, Major Sport, Pix Futebol (NBA), Aviator e muito mais.

### **Por que fazer o download do BetPix 365 APK?**

Além de trazer a mesma excelência dos jogos de cassino online, o BetPix 365 APK também apresenta:

- Cadastro simples e processo de download: Cadastre-se agora e comece a jogar imediatamente.
- Conveniência do PIX: Os pagamentos do PIX estão incluídos, o que facilita a carga e o saque.
- Compatibilidade multiplataforma: Compatível com PC e dispositivo móvel BetPix 365.
- O melhor serviço ao cliente: Atendimento rápido e eficiente para as suas necessidades.

# **Por fim, como se cadastrar e fazer o login no BetPix 365?**

Para se cadastrar no BetPix 365, visite o site da marca e clique em betvip vaquejada "Cadastro". Preencha o formulário de registro, incluindo seu CPF, nome completo e data de nascimento. Para fazer o login no sistema, acesse o site da BetPix 365 Brasil e clique em betvip vaquejada "Entrar". Em seguida, insira seu nome de usuário e senha. Que comece a a aventura de apostas em betvip vaquejada seu celular!

### **O que é preciso saber sobre o PIX na Bet365?**

O PIX pode ser utilizado para depósitos e saques no Bet365 sem nenhum custo adicional. Para efetuar transações, você deve ter um mínimo de R\$ 30, que é transferido instantaneamente.

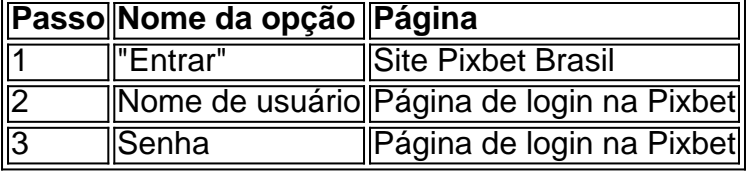

Com estes passos, você poderá aproveitar de todos os benefícios do BetPix 365, recarregar

recursos, fazer apostas, ganhar e sacar em betvip vaquejada betvip vaquejada conta!

# **betvip vaquejada**

Muitos brasileiros estão se inscrevendo em betvip vaquejada sites de apostas esportivas para aproveitar a emocão dos esportes e a oportunidade de ganhar dinheiro. 20bet é uma escolha popular, graças à betvip vaquejada interface fácil de usar e variedade de opções de pagamento. Neste artigo, você vai aprender como sacar suas ganhancias do 20bet em betvip vaquejada seis passos simples.

- 1. Faça login em betvip vaquejada betvip vaquejada conta do 20bet;
- 2. Navegue até a seção caixa;
- 3. Clique em betvip vaquejada "sacar";
- 4. Escolha o método de pagamento que preferir;
- 5. Digite a quantia que deseja sacar;
- 6. Forneça qualquer outra informação necessária e envie a solicitação.

Agora vamos mergulhar em betvip vaquejada cada um desses passos com mais detalhes.

- **Passo 1 Faça login:**Visite o site /poker-gratis-2024-07-25-id-39248.html e digite seus dados de login;
- **Passo 2 Navegue até a caixa:**Role a página até a seção caixa, onde você pode encontrar opções para depositar e sacar dinheiro;
- Passo 3 Clique em betvip vaquejada "sacar":Pesquise e clique no botão "sacar" nesta tela;
- **Passo 4 Escolha o método de pagamento:**O 20bet oferece vários métodos para sacar 1. seus ganhos, como cartões de crédito, portfólios online e criptomoedas, alguns dos quais podem depender do seu país de residência;
- **Passo 5 Digite a quantia:**Insira o valor em betvip vaquejada rasúrios que você gostaria de 2. sacar;
- 3. **Passo 6 Forneça**

Após betvip vaquejada solicitação de saque ser feita, os tempos de processamento geralmente podem variar entre 1 e 14 dias úteis, dependendo do método bancário escolhido.

# **20Bet - Formas de pagamento disponíveis**

[20bet Payment Methods]({href_1})oferece opções flexíveis para de- positar e sacar fundos. Segue uma lista das opções do 20bet;

- Cartões de crédito: VISA; MASTERCARD
- Portfólios Online: E-wallets (exemplos: Sikaria, Perfect Money; EcoPayz, SticPay, Interac);
- Bitcoin (BTC);
- Outras ferramentás de criptomoedas como Litecoin, Ethereum, Dogecoin entre outras;
- Cartões pré-pagos e cartões regalos; ApplePay e mais.

**que alguns métodos podem não estar possíveis em betvip vaquejada todos países.**

# **Considerações finais**

Em um mercado competitivocom osbookmakerscom a oferta

suascompetições[ sports preferidas dentro de uma nova e dinamicativa plata-oferecem.

# **Quer saber mais sobre apostas em betvip vaquejada 22bet e ganhos similars detalhes sobre asopcoes depagament**

disponiveise ao nosso guia de /aposta-online-lotofacil-2024-07-25-id-4647.htmlonlinescom maiorcomodidade e efic cie! **Leitor desejo pode continuar emnosso /pokerstars-aposta-esportiva-2024-07-25-id-39505.htmlOlhar para o futuro do jogo online**

# **betvip vaquejada :blackjack classic 57**

# **Helicóptero que transportava o presidente do Irã desapareceu betvip vaquejada acidente aérea**

De acordo com a mídia do Estado iraniano e a missão do país nas Nações Unidas, um helicóptero que transportava o presidente Ebrahim Raisi caiu na quinta-feira, mas ainda não foi localizado pelos trabalhadores de busca e resgate devido à neblina densa.

O helicóptero também transportava Hossein Amir Abdollahian, o ministro das Relações Exteriores do Irã.

A agência de notícias estatal IRNA informou que uma operação de busca enorme envolvendo 16 times estava betvip vaquejada andamento para localizar o helicóptero. As más condições meteorológicas, relataram, estavam atrapalhando os esforços. As equipes ainda não tinham localizado o local do acidente após quase cinco horas.

Os meios de comunicação do Estado ainda não informaram sobre vítimas ou confirmaram a localização ou condição do presidente. A causa do acidente também é desconhecida.

"Devido às complexidades da região, a comunicação tem sido difícil e estamos esperançosos de que as equipes de resgate alcancem o helicóptero e possam nos fornecer mais informações", disse Ahmad Vahidi, o ministro do Interior do Irã, à televisão do Estado.

Author: centrovet-al.com.br Subject: betvip vaquejada Keywords: betvip vaquejada Update: 2024/7/25 8:52:15